#### Parallel Systems Software, short overview  $\rightarrow$  MosiX

Hermann Härtig SS 2010

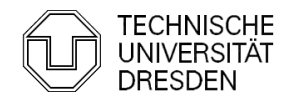

# Linux, Small kernels, and Linux

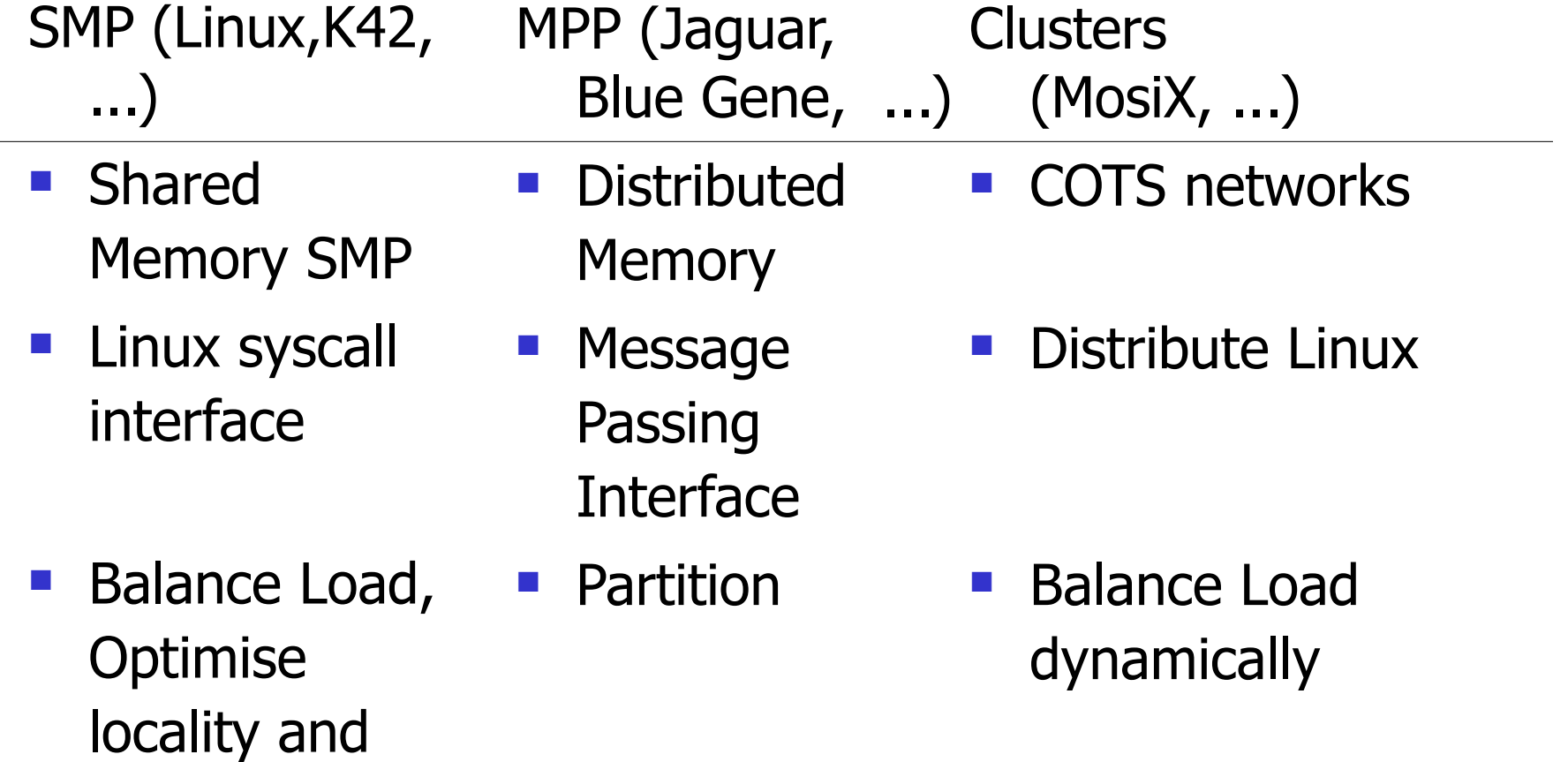

concurrency

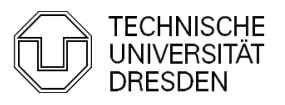

## SMP: Shared Memory / Symmetric MP

- **Characteristics of SMP Systems:** 
	- **Highly optimised interconnect networks**
	- Shared memory (with several levels of caches)
	- Sizes:  $2.4 \times 1024$  CPUs
- **Successful Applications:** 
	- **Large Linux (Windows) machines / servers**
	- **Transaction-management systems**
- **Not usually used for:** 
	- **CPU** intensive computation, massively parallel Applications

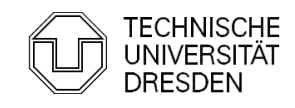

## MPP: Massively Parallel Multiprocessors

- Characteristics of MPP Systems:
	- **Highly optimised interconnect networks**
	- **Distributed memory**
	- Size today: up to few 100000 CPUs (cores)
- Successful Applications:
	- **CPU intensive computation, massively parallel** Applications, small execution/communication ratios
- Not optimal for:
	- **Transaction-management systems**
	- **Unix-Workstation + Servers**

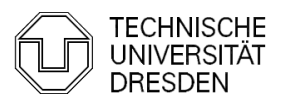

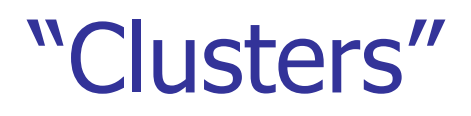

- Characteristics of Cluster Systems:
	- Use COTS (common off the shelf) PCs/Servers and networks
	- Size: No principle limits
- **Successful Applications:** 
	- **CPU intensive computation, massively parallel** Applications, larger execution/communication ratios
	- Data Centers, google apps
- Not optimal for:
	- **Transaction-management systems**
	- **Unix-Workstation + Servers**

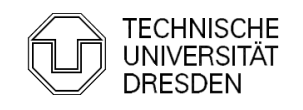

# Parallel Programming Models

#### **• Organisation of Work**

- **Independent, unstructured processes (normally** executing different programs) independently on nodes (make and compilers, ...), "pile of work"
- **SPMD:** single program on multiple data asynchronous handling of partitioned data "map/reduce" (google)
- Communication
	- Shared Memory, shared file system
	- **Message Passing:** Process cooperation through explicit message passing

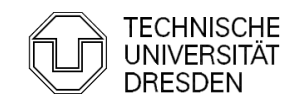

## Usage- and Programming Model

#### ■ SPMD

```
while (true) {
 work
 exchange data (barrier)
}
```
- Common for many MPP: All participating CPUs: active / inactive
- **Techniques:** 
	- Partitioning (HW)
	- Gang Scheduling
	- Load Balancing

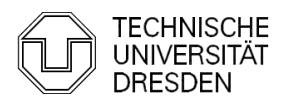

## MPI, very brief overview

- Library for message-oriented parallel programming.
- **Programming-model:** 
	- **MPI program is started on all processors**
	- **Static allocation of processes to CPUs.**
	- **Processes have "Rank": 0 ... N-1**
	- **Each process can obtain its Rank** (MPI\_Comm\_rank).
- **Typed messages**
- **Communicator: collection of processes that can** communicate, e.g., MPI\_COMM\_WORLD
- $\blacksquare$  MPI\_Spawn (MPI 2)
	- Dynamically create and spread proces

#### MPI - Operation

- **Init / Finalize**
- **MPI-Comm-Rank delivers "rank" of calling process,** for example

MPI\_Comm\_Rank(MPI\_COMM\_WORLD, &my-rank)

```
if (my_rank != 0)
...
else ....
```
- **MPI** barrier(comm) blocks until all processes called it
- MPI\_Comm\_Size how many processes in comm

## MPI – Operations Send, RCV

■ MPI\_Send ( void\* message, int count, MPI-Datatype, int dest,  $\frac{1}{2}$  /\*rank of destination process, in  $\frac{1}{2}$ int tag, MPI\_Comm comm) /\* communicator\*/ **MPI\_RCV(** void\* message, int count, MPI-Datatype, int src,  $\frac{1}{2}$  /\* rank of source process, in  $\frac{1}{2}$ /\* can be MPI\_ANY-SRC \***/** int tag,  $/$  can be MPI\_ANY\_TAG  $*/$ MPI\_Comm comm, /\* communicator\*/ MPI\_Status\* status); /\* source, tag, error\*/

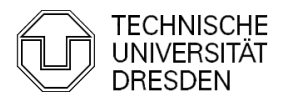

#### MPI – Operations Broadcast

- **MPI\_BCAST(** void \* message, int count, MPI-Datatype, int root, MPI\_Comm comm)
- **process with rank**  $==$  **root sends,** all others receive message
- **·** implementation optimised for particular interconnect

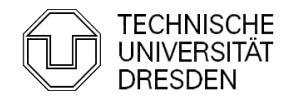

#### MPI – Operations

- **Aggregation:** 
	- **MPI Reduce** 
		- **Each process holds partial value,**
		- **All processes reduce partial values to final** result
		- **Store result in RcvAddress field of Root process**
	- **MPI Scan** 
		- Combine partial results into n final results and store them in RcvAddress of all n processes

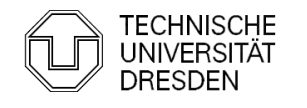

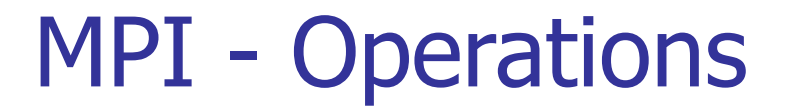

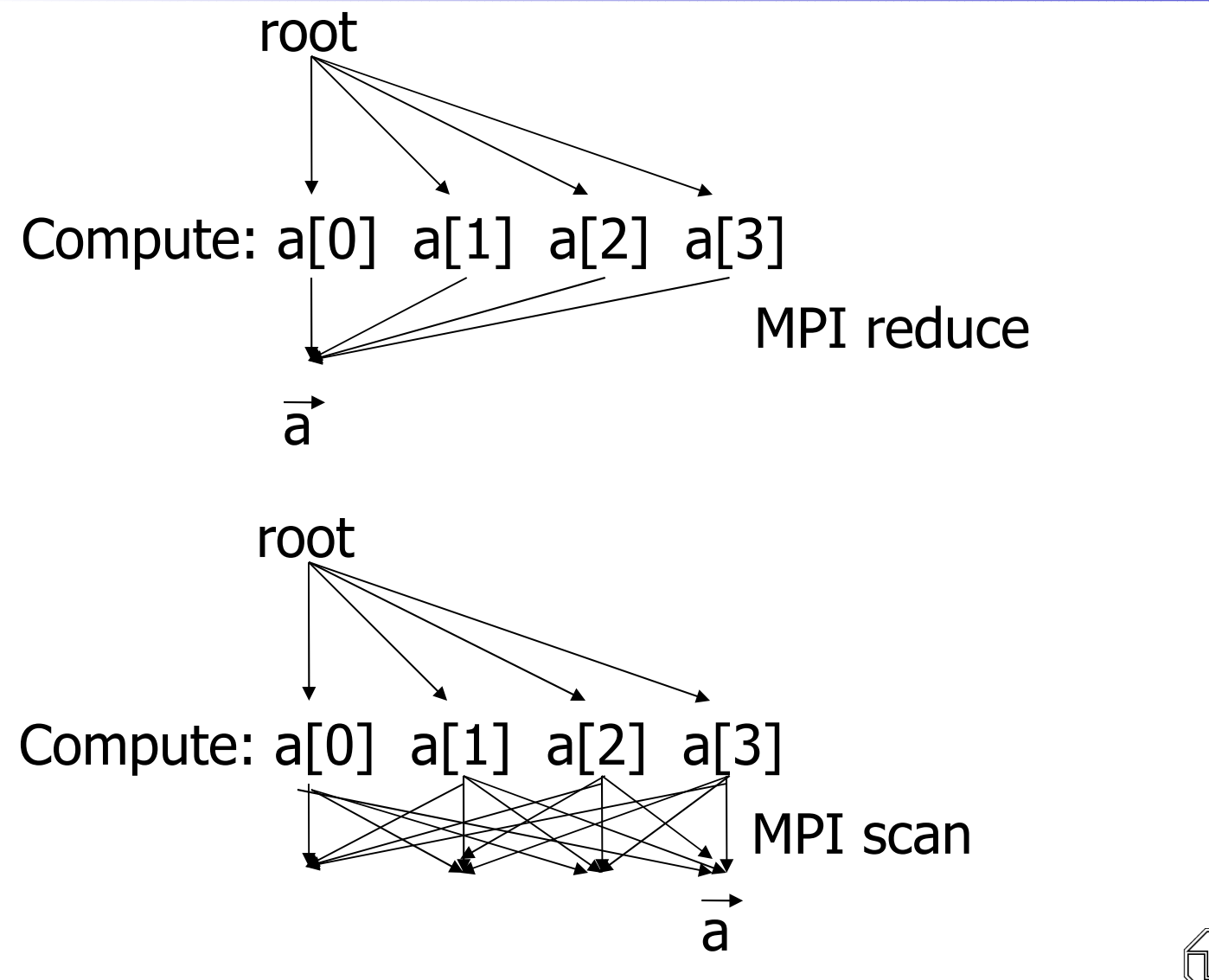

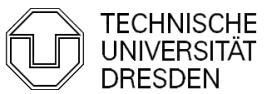

## MPI – Operations

**MPI** Reduce( void\* operand,  $/*$  in\*/ void  $*$  result,  $/*$  out $*/$ int count,  $\frac{1}{2}$  /\* in \*/ MP\_Datatype datatype, MPI\_Op operator, int root, MPI\_Comm comm)

predefined MPI\_OPs: sum, product, minimum, maximum, logical ops, ...

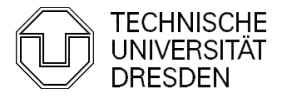

## Common MPP Operating-System-Model (for example Blue Gene)

- **PE:** compute intensive part of application
	- **Micro-Kernel**
	- Start  $+$  Synchronisation of Application
	- **E** elementary Memory Management (no demand paging)
- all other OS functionality on separate Servers or dedicated nodes
- **strict space sharing:** only one application active per partition at a time

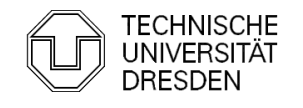

## "Space" Allocation in MPP

- **Assign partition from field of PEs** 
	- **-** Applications are pair wise isolated
	- **Applications self responsible for PEs**
	- **Shared segments for processes within partition**  $(Cray)$
- **Problems:** 
	- **-** debugging (relatively long stop-times)
	- **Long-running jobs block shorter jobs**
- **If Isolation of application with respect to:** 
	- **Security**
	- **Efficiency**
- Buzzword: "eliminate the OS from the exitical

## "Space" Allocation in MPP

- **Hardware-Supported assignment of nodes to** applications
- **Partitions** 
	- **Static at configuration** Installed by operator for longer period of time
	- **Variable(Blue Gene/L):** Selections and setup on start of Job established by "scheduler"
	- **Very flexible (not in any MPP I know):** 
		- **· increase and shrink during operation**
		- **Applications need to deal with varying CPU** numbers

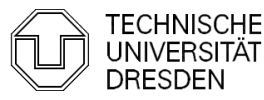

## Alternative: Distribution of Load

- **Static** 
	- **Place processes at startup, don't reassign**
	- **Requires a priori knowledge**
- **Dynamic Balancing** 
	- **Process-Migration**
	- **Adapts dynamically to changing loads**
- **Problems** 
	- **Determination of current load**
	- **-** Distribution algorithm
	- **Oscillation possible**
- successful in SMPs and clusters, not (yet ?) used in MPPs
- Most advanced dynamic load balancing: Mosi

#### **The Limitation of CC**

Example: a numerical application that computes what happens during car crash.

- Such simulations y pical y compute one time step, require some communications about the boundaries and some global variables, and then next time step and so on. If you compute bus crash, the problem is fairly big, so each time step takes a lot of t me - e.g. 1 minute. Even if you use 600 computers of ciently, you'l have 0.1 second per time step, which is a usual y enough in terms of communications. So th is is coarse-grain.
- Same simulations, you check what happens when a hammer left in space impacts a space ship shield. The is time the problem is very smal, but the velocities and the m aterials are higher, so the time step is smal  $f$  (the physical time) and you need 1,000,000 time steps. Each time step may take 10msec. I mpossible to paral dize  $\mathbf d$  dent even on a 100 nodes CC since comm. cost is large. The is is fine grain, and you'l haveb wait A LOT unti it finishes.

#### **Challenges for Cluster Management**

View provided for users/ programming model  $How b$  distribute load,

- In emechanism b migrate load
- **If** e mechanisms b use remote resources
- Opti mal placement (an N P-H ard problem)

I nformation dist ibution, acting on partial knowledge Cope with addition of nodes, subdusters,  $\dots$ 

Administ at on

• …

Which areth epract cal details

#### **Special Case: fork()**

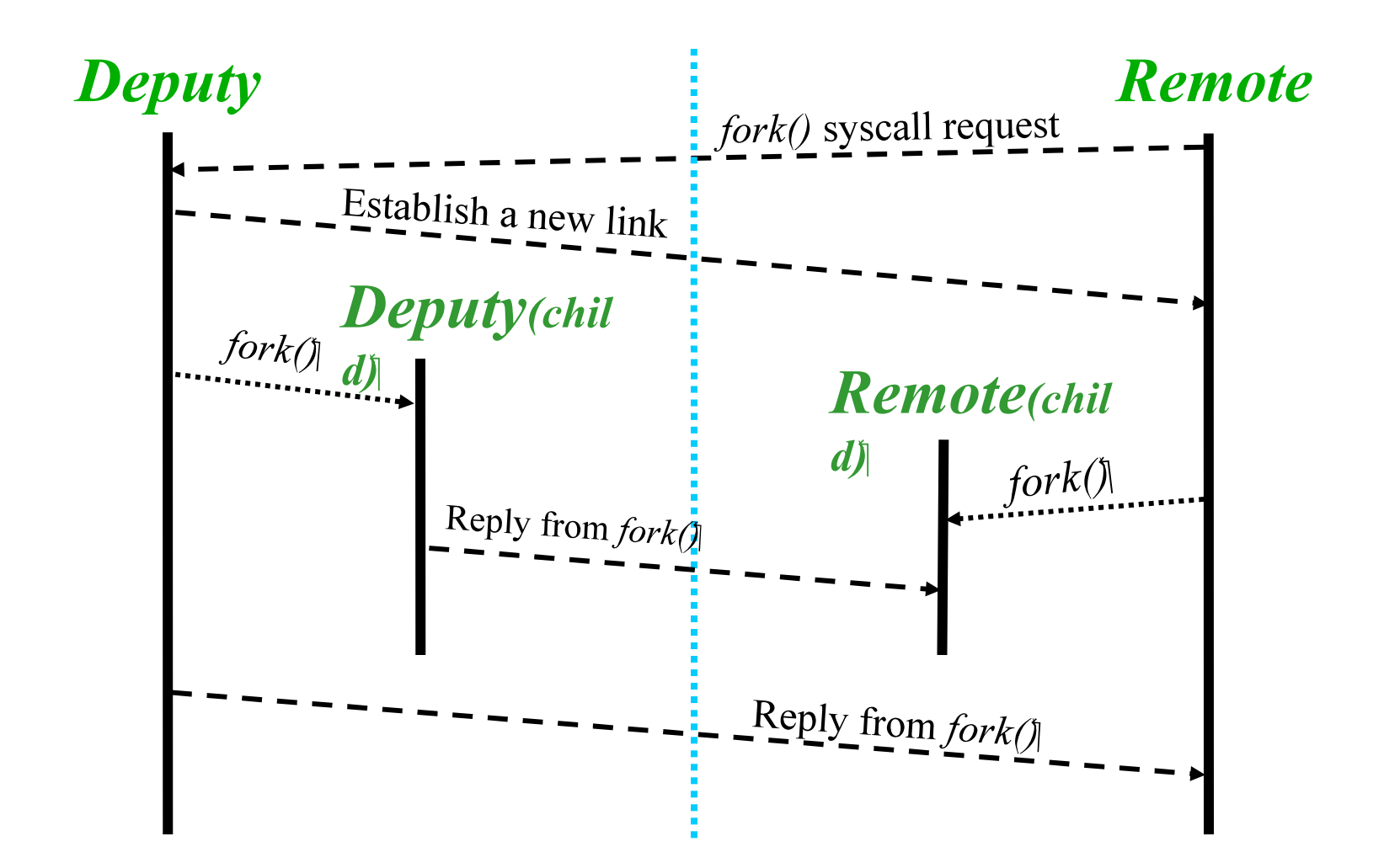

#### **Process Migration**

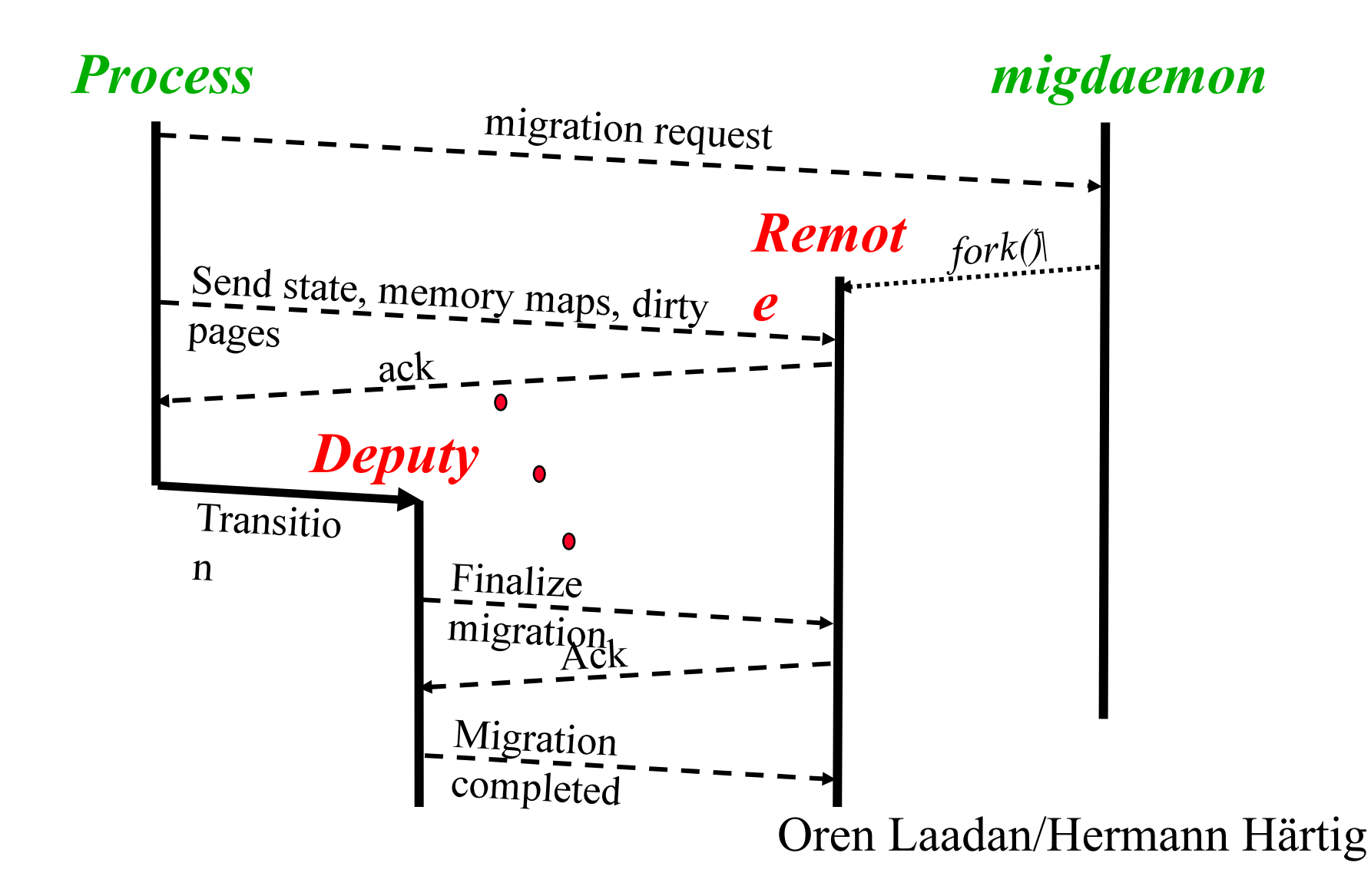

#### **Ping Pong and Flooding**

p revent

- f coding (al processes jump to one new empty node): decide immediately before migration commitment (ext a communicat on, piggy packed)
- p ing pong: if th resholds are very dose, processes moved back and forth  $\Rightarrow$  bel a lit le higher load th an real

#### **The Ping Pong Problem**

...

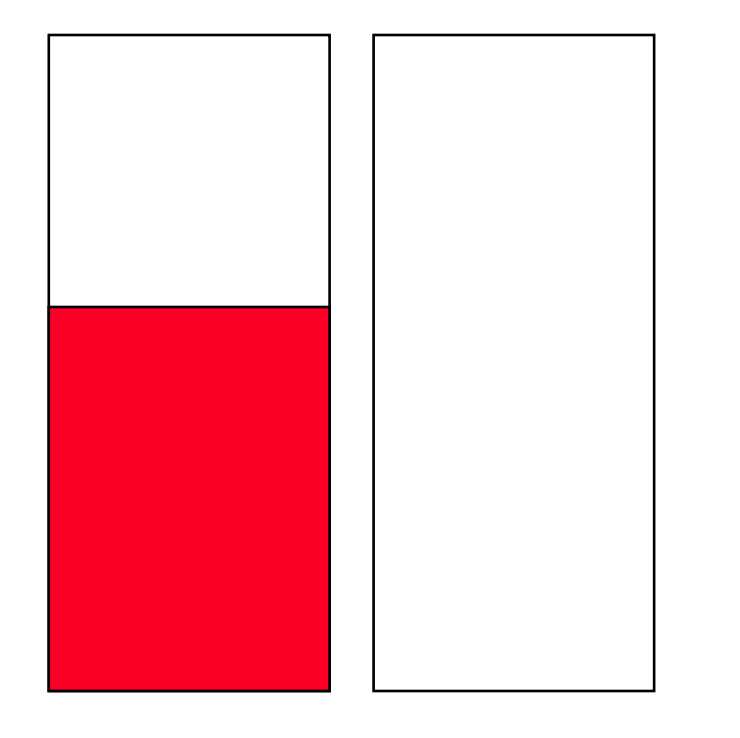

Node 1 Node 2

One process two nodes

scenario: compare load on nodes 1 and 2 n ode 1 moves process b equal. loads

#### solut ons:

- add one + lit lebit b load
- average over time

solves short peaks problem as wel (short cron processes)

#### **The Flooding Problem**

scenario 1: n ew node comes in scenario 2: n ode becomes unloaded suddenly

```
\Rightarrow "everybody joins the party"
```
Solution:

- u se expected load (commit ed load) instead of run queue lengh
- check again before commit ing

#### **IPC**

- I PC and load are cont adictive opt mum: N P hard
- apply heurist cs: exchange local y

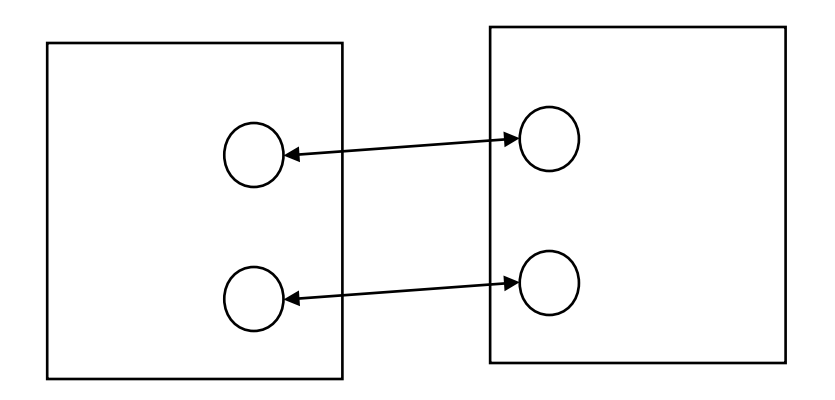